Министерство сельского хозяйства Российской Федерации Брасовский промышленно – экономический техникум – Филиал ФГБОУ ВО «Брянский государственный аграрный университет»

## **РАБОЧАЯ ПРОГРАММА ДИСЦИПЛИНЫ**

# **ОП.06 ИНФОРМАЦИОННЫЕ ТЕХНОЛОГИИ В ПРОФЕССИОНАЛЬНОЙ ДЕЯТЕЛЬНОСТИ**

Программы подготовки специалистов среднего звена по специальности 08.02.01 Строительство и эксплуатация зданий и сооружений

Брянская область,2024

Рекомендована ЦМК преподавателей «УТВЕРЖДАЮ» технических и экономических дисциплин Заведующий Брасовским Протокол № 10 от 23.05.2024 филиалом Председатель Егоркина Л.А Шведова О.Е

 $\overline{\begin{array}{ccc} \hbox{\LARGE $\ast$} & \hbox{\LARGE $\ast$} \end{array}}$   $\qquad \qquad$  20  $\Gamma$ 

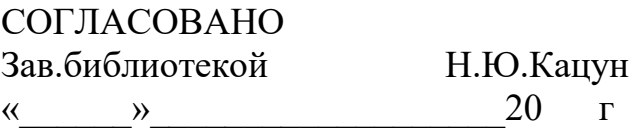

Рабочая программа дисциплины разработана на основе Федерального государственного образовательного стандарта среднего профессионального образования по специальности 08.02.01 Строительство и эксплуатация зданий и сооружений, утвержденным приказом Министерства образования и науки Российской Федерации от 10.01.2018г № 2

Организация – разработчик: Брасовский промышленно – экономический техникум

Разработчик: Ли Т.М.. – преподаватель информатики и информационных технологий

## **СОДЕРЖАНИЕ**

# **1.ОБЩАЯ ХАРАКТЕРИСТИКА РАБОЧЕЙ ПРОГРАММЫ ДИСЦИПЛИНЫ**

## **2.СТРУКТУРА И СОДЕРЖАНИЕ ДИСЦИПЛИНЫ**

## **3.УСЛОВИЯ РЕАЛИЗАЦИИ ДИСЦИПЛИНЫ**

**4.КОНТРОЛЬ И ОЦЕНКА РЕЗУЛЬТАТОВ ОСВОЕНИЯ ДИСЦИПЛИНЫ**

## **1. ОБЩАЯ ХАРАКТЕРИСТИКА РАБОЧЕЙ ПРОГРАММЫ ДИСЦИПЛИНЫ**

### **ОП.06 Информационные технологии в профессиональной деятельности**

### **1.1. Место дисциплины в структуре основной образовательной программы:**

Дисциплина «Информационные технологии в профессиональной деятельности» является обязательной частью общепрофессионального цикла основной образовательной программы в соответствии с ФГОС по специальности 08.02.01 Строительство и эксплуатация зданий и сооружений.

Дисциплина «Информационные технологии в профессиональной деятельности» обеспечивает формирование профессиональных и общих компетенций по всем видам деятельности ФГОС по специальности 08.02.01 Строительство и эксплуатация зданий и сооружений.

Особое значение дисциплина имеет при формировании и развитии общие компетенции:

ОК 02. Использовать современные средства поиска, анализа и интерпретации информации и информационные технологии для выполнения задач профессиональной деятельности

ОК 03. Планировать и реализовывать собственное профессиональное и личностное развитие, предпринимательскую деятельность в профессиональной сфере, использовать знания по финансовой грамотности в различных жизненных ситуациях

ОК 04. Эффективно взаимодействовать и работать в коллективе и команде

#### **1.2. Цель и планируемые результаты освоения дисциплины:**

В рамках программы дисциплины обучающимися осваиваются умения и знания

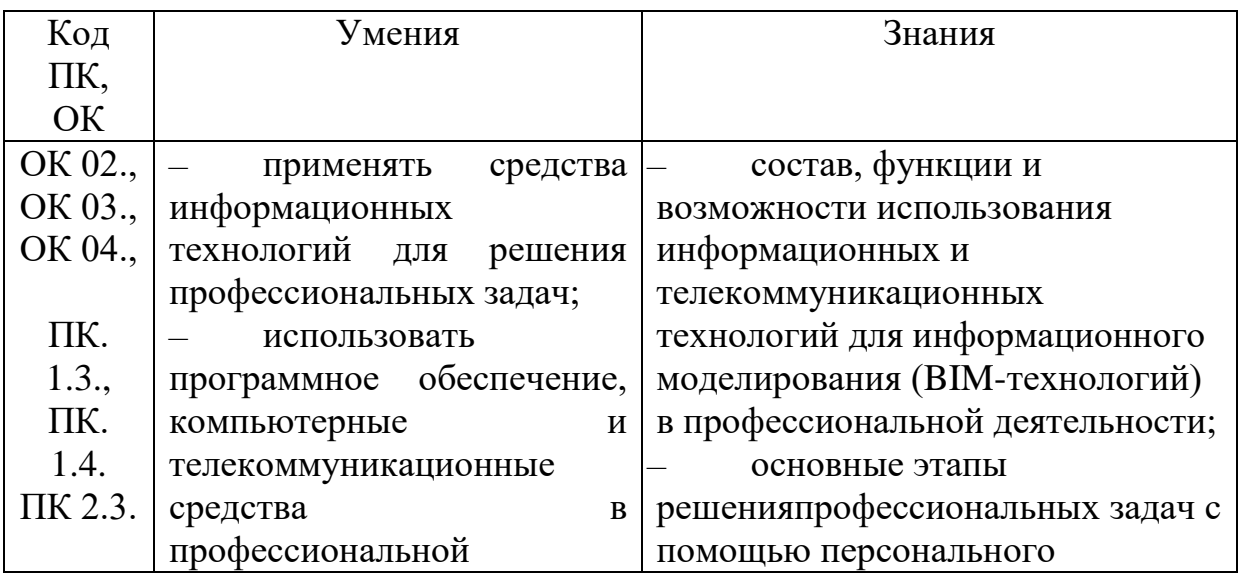

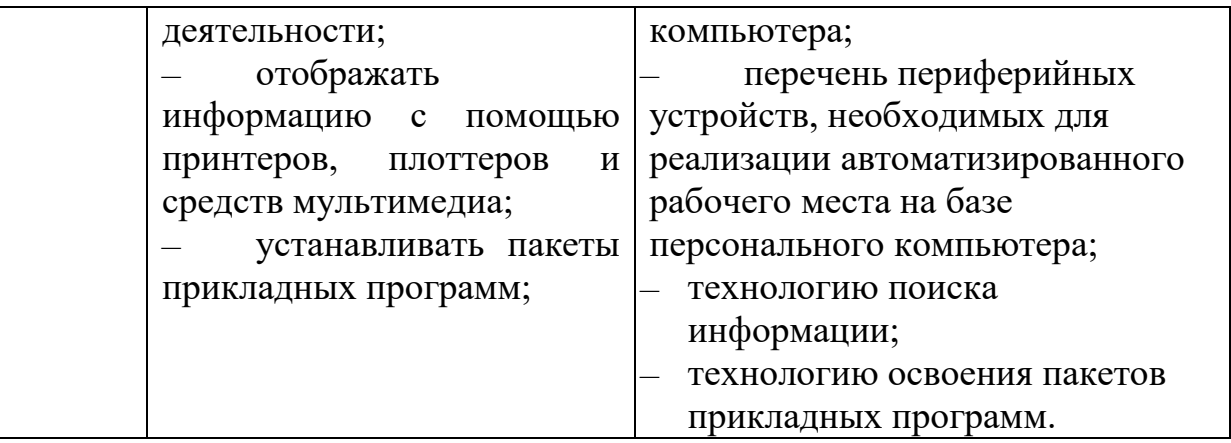

# **2. СТРУКТУРА И СОДЕРЖАНИЕ ДИСЦИПЛИНЫ**

# **2.1. Объем учебной дисциплины и виды учебной работы**

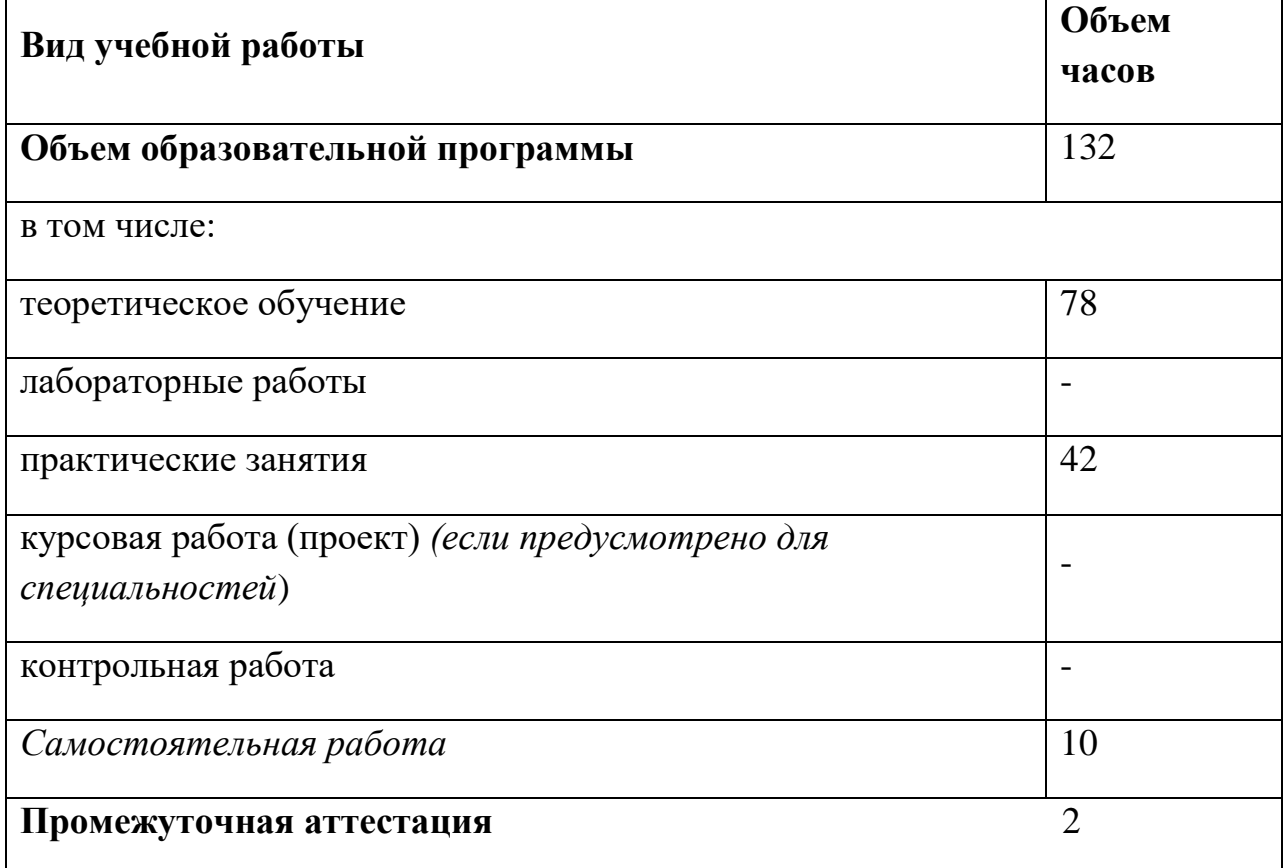

# **2.2. Тематический план и содержание учебной дисциплины**

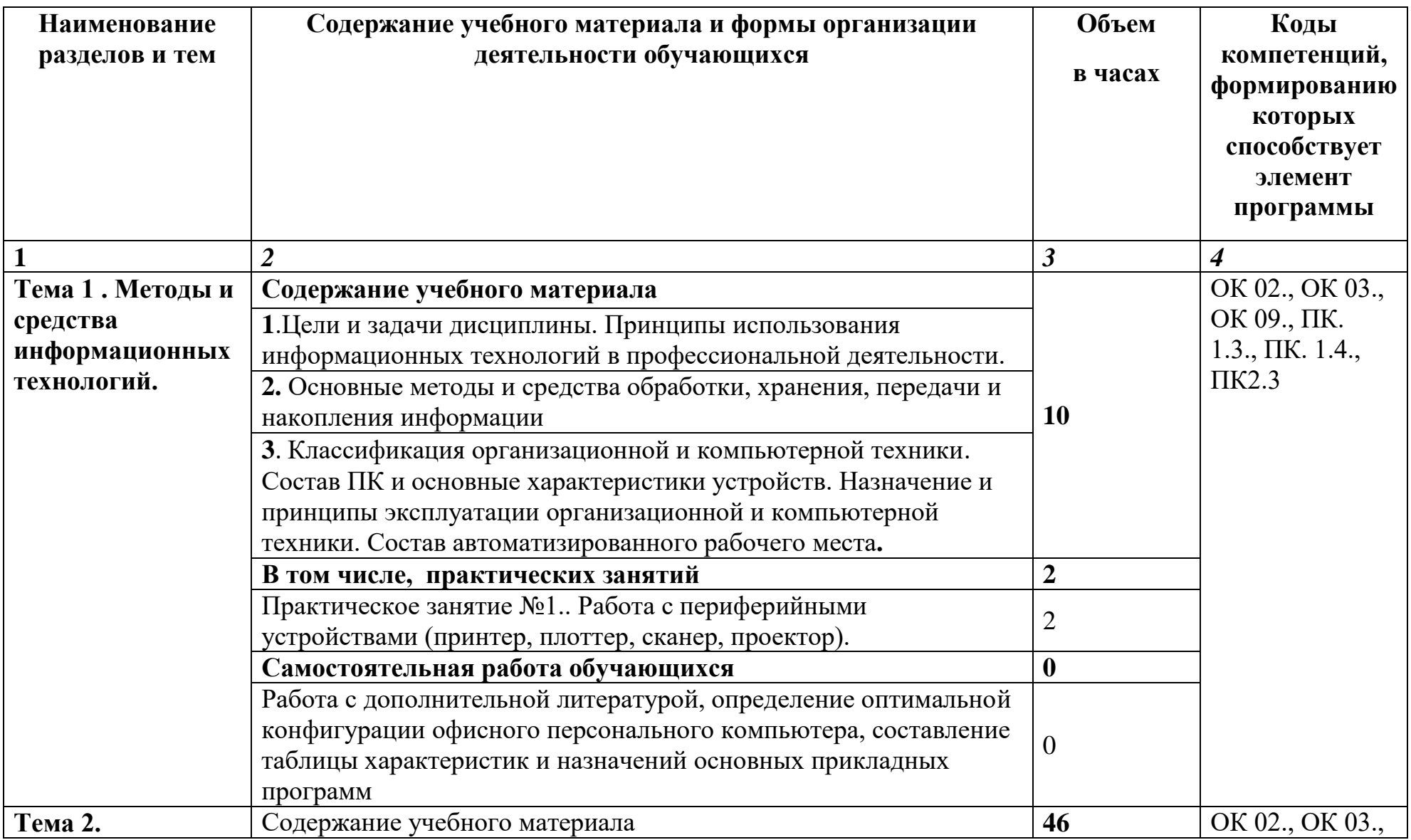

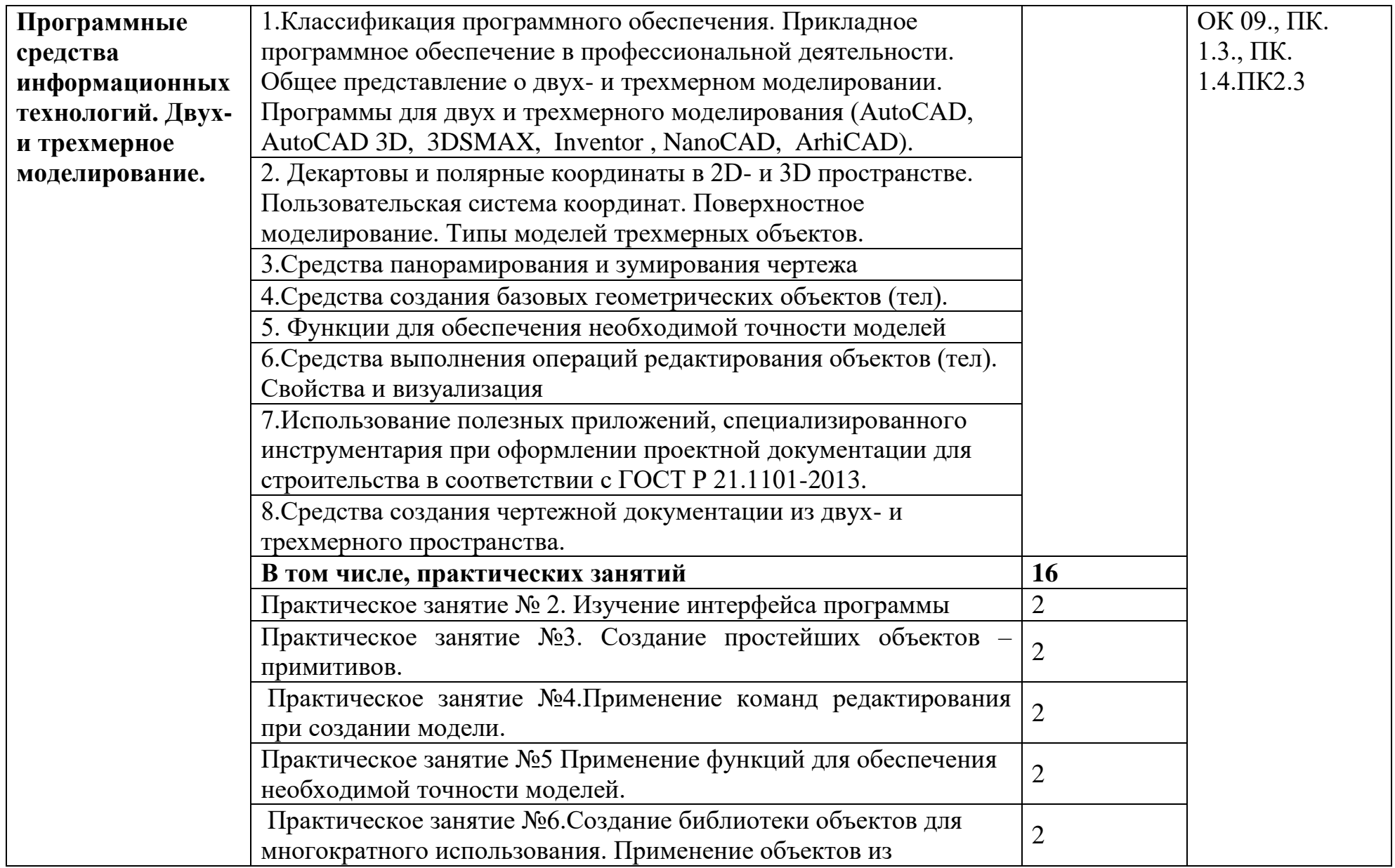

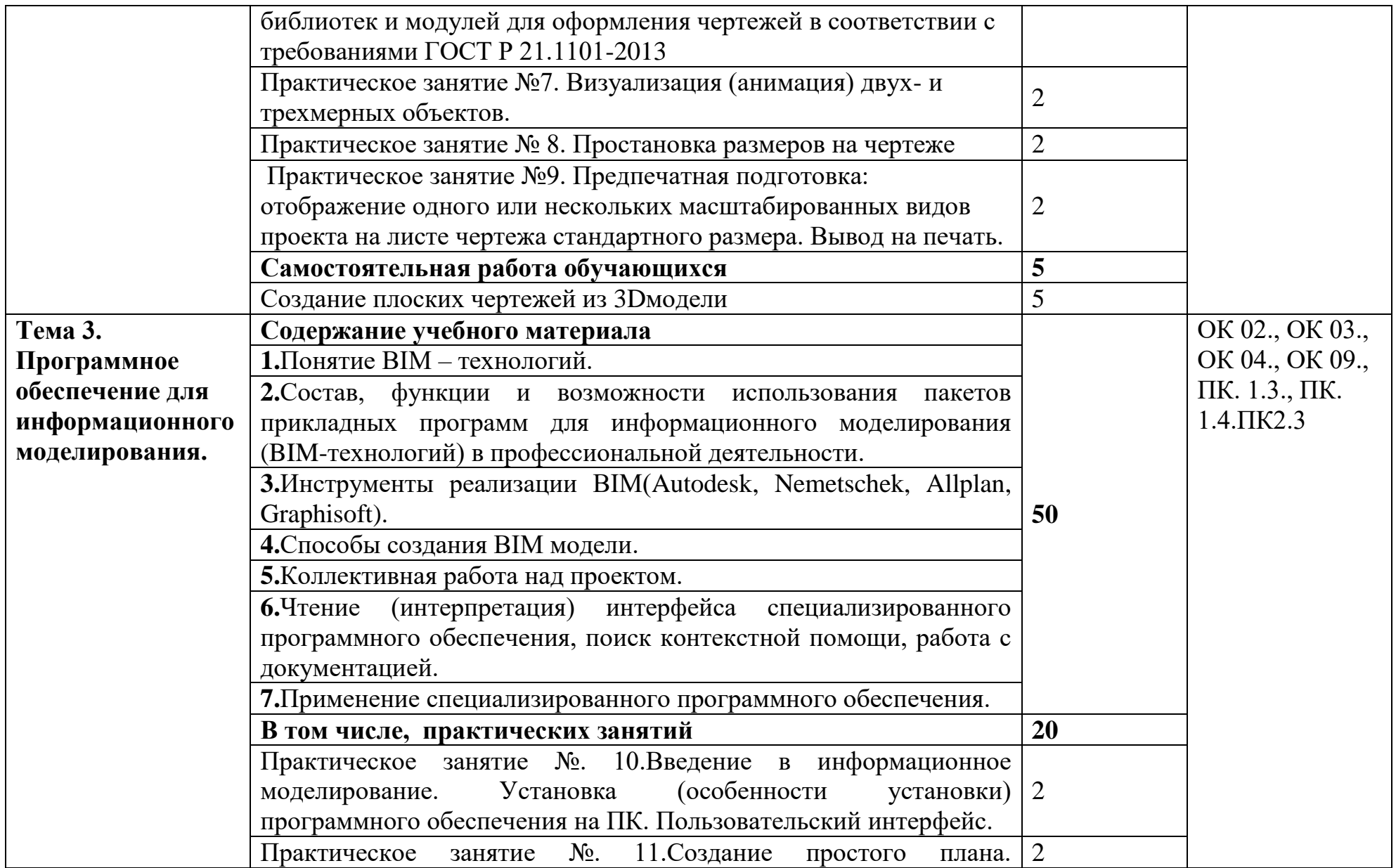

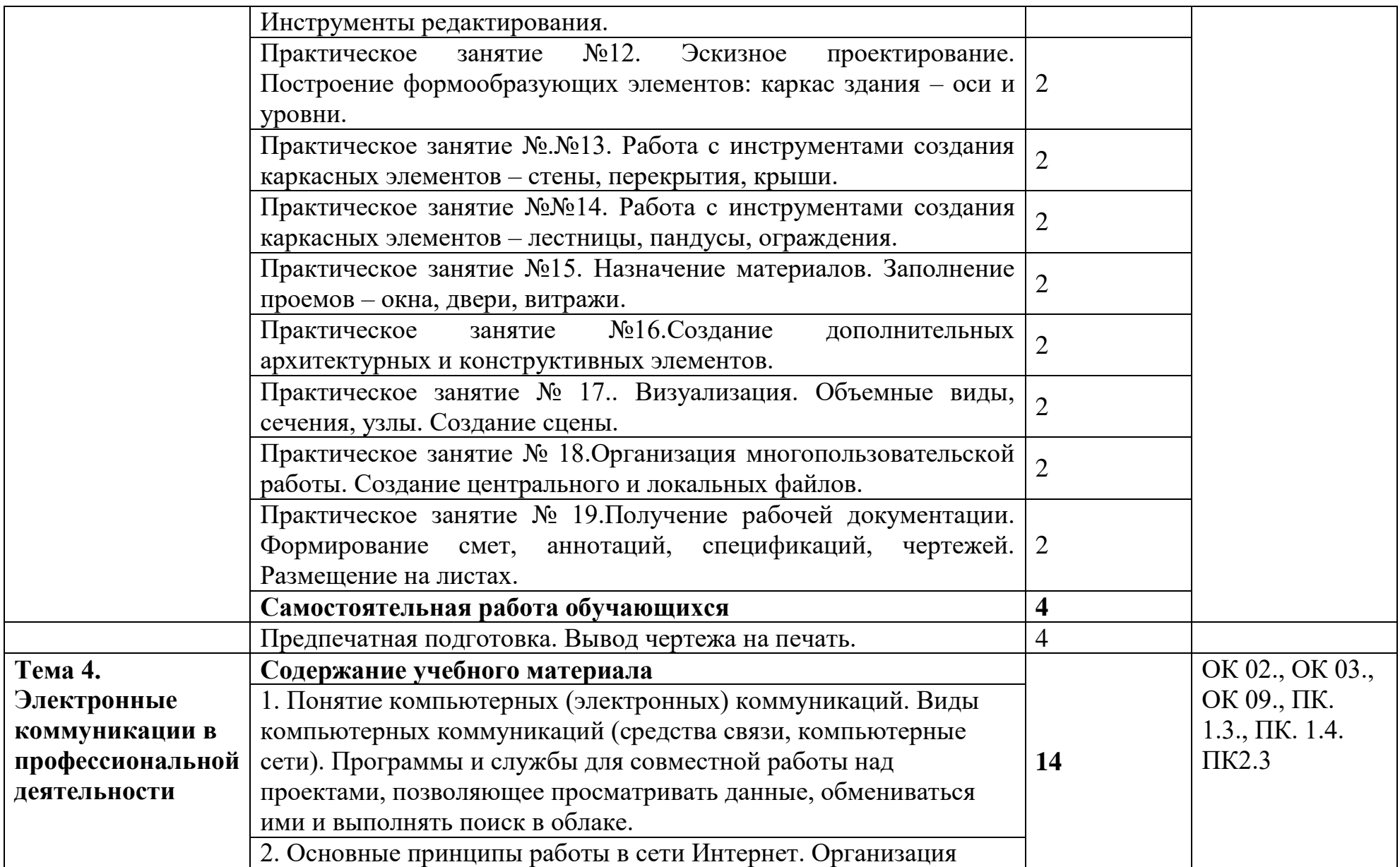

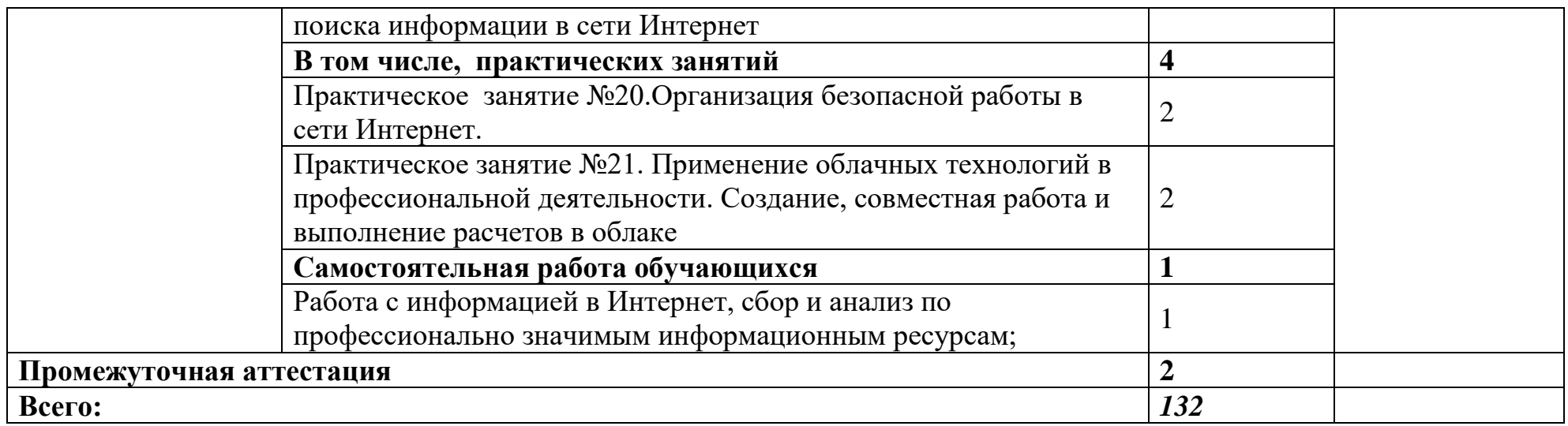

## **3. УСЛОВИЯ РЕАЛИЗАЦИИ ПРОГРАММЫ ДИСЦИПЛИНЫ**

3.1. Для реализации программы дисциплины должны быть предусмотрены следующие специальные помещения:

Кабинет «*Информационные технологии в профессиональной деятельности*», оснащенный оборудованием:

посадочные места по количеству обучающихся, рабочее место преподавателя, доска; инструкции по выполнению практических работ и задания к ним, комплект учебно – методической документации по дисциплине, компьютеры ,коммутатор проектор мультимедиа, экран рулонный.

**Лицензионное программное обеспечение**:Windows 10 Pro x64, MS Office 2010 St, AutoCAD 2010, Компас 3D, КРЕДО (геодезия, землеустройство и кадастры), КонсультантПлюс,

#### **3.2. Информационное обеспечение реализации программы**

Для реализации программы библиотечный фонд образовательной организации должен иметь печатные и/или электронные образовательные и информационные ресурсы, рекомендуемых для использования в образовательном процессе

#### **3.2.1. Печатные издания**

1. Михеева Е.В. Информационные технологии в профессиональной деятельности. Технические специальности: учебник для студ. Учреждений сред.проф. образования / Е.В. Михеева, О.И. Титова. – М.: Издательский центр «Академия», 2015 – 416 с.

#### **3.2.2. Электронные издания (электронные ресурсы)**

1. Аббасов И.Б. Основы трехмерного моделирования в 3DS MAX 2018 [Электронный ресурс]: учебное пособие/ Аббасов И.Б.— Электрон.текстовые данные. Саратов: Профобразование, 2017. 176 с. Режим доступа: http://www.iprbookshop.ru/64050.html.— ЭБС «IPRbooks

2. Библиотека компьютерной литературы (Библиотека книг компьютерной тематики (монографии, диссертации, книги, статьи, новости и аналитика, конспекты лекций, рефераты, учебники). [Электронный ресурс] - Режим доступа: http://it.eup.ru/

3. Библиотека учебной и научной литературы [Электронный ресурс]: портал. – Режим доступа [http://sbiblio.com](http://sbiblio.com/)

4. Журнала САПР и графика [Электронный ресурс]: портал. – Режим доступа http://sapr.ru/

5. Информационная система «Единое окно доступа к образовательным ресурсам» [Электронный ресурс]: портал. – Режим доступа http://window.edu.ru/library

6. Каталог сайтов - Мир информатики [Электронный ресурс]:. Режим доступа:<http://jgk.ucoz.ru/dir/>

7. Научная электронная библиотека. [Электронный ресурс]- Режим доступа:<http://elibrary.ru/defaultx.asp>

8. Официальный сайт компании Autodesk. [Электронный ресурс]- Режим доступа: http://www.autodesk.ru/

9. Официальный сайт компании Graphisoft. [Электронный ресурс]- Режим доступа: http://www.graphisoft.ru/archicad/

10. Официальный сайт компании Allplan. [Электронный ресурс]- Режим доступа: https://www.allplan.com/en/

11. САПР – журнал. Статьи, уроки и материалы для специалистов в области САПР [Электронный ресурс]- Режим доступа: http://sapr-journal.ru/

12. Сайт поддержки пользователей САПР [Электронный ресурс]: портал. – Режим доступа http://cad.dp.ua/

13. Самоучитель AUTOCAD [Электронный ресурс]: — Режим доступа :http://autocad-specialist.ru/

## **3.2.3. Дополнительные источники**

1.Прохорский Г.В. Информационные технологии в архитектуре и строительстве [Электронный ресурс]: учеб. пособие /Г.В. Прохорский.- Электрон. текстовые дан.- М.: КНОРУС, 2017.- Режим доступа: <https://www.book.ru/book/921240>

2. Методические рекомендации по выполнению практических работ

3. Методические рекомендации по выполнению самостоятельных работ

## **4.КОНТРОЛЬ И ОЦЕНКА РЕЗУЛЬТАТОВ ОСВОЕНИЯ ДИСЦИПЛИНЫ**

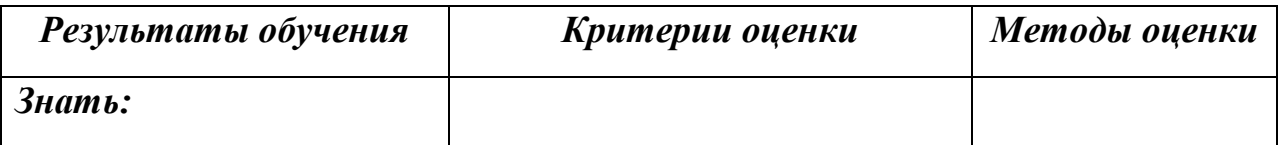

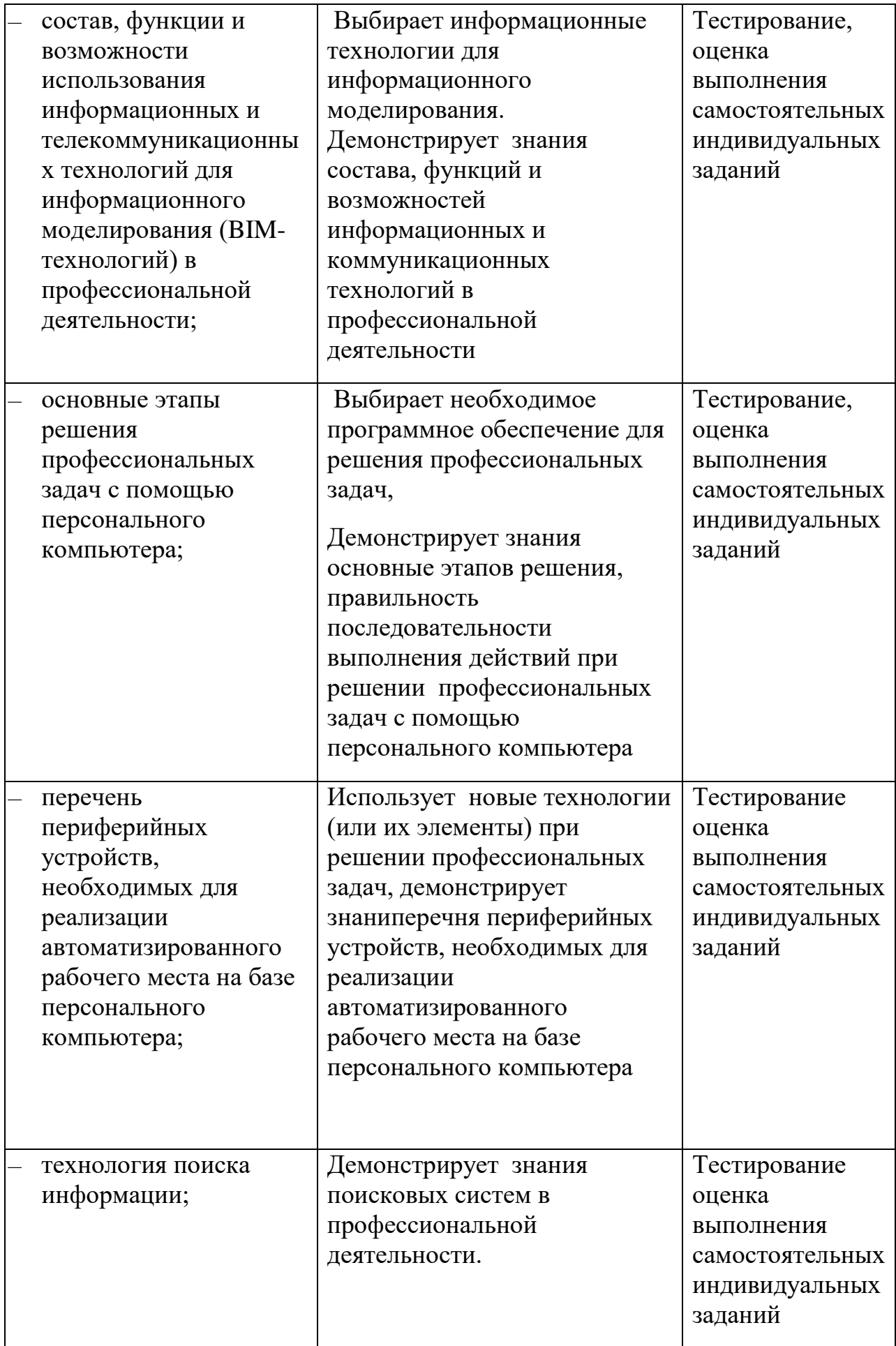

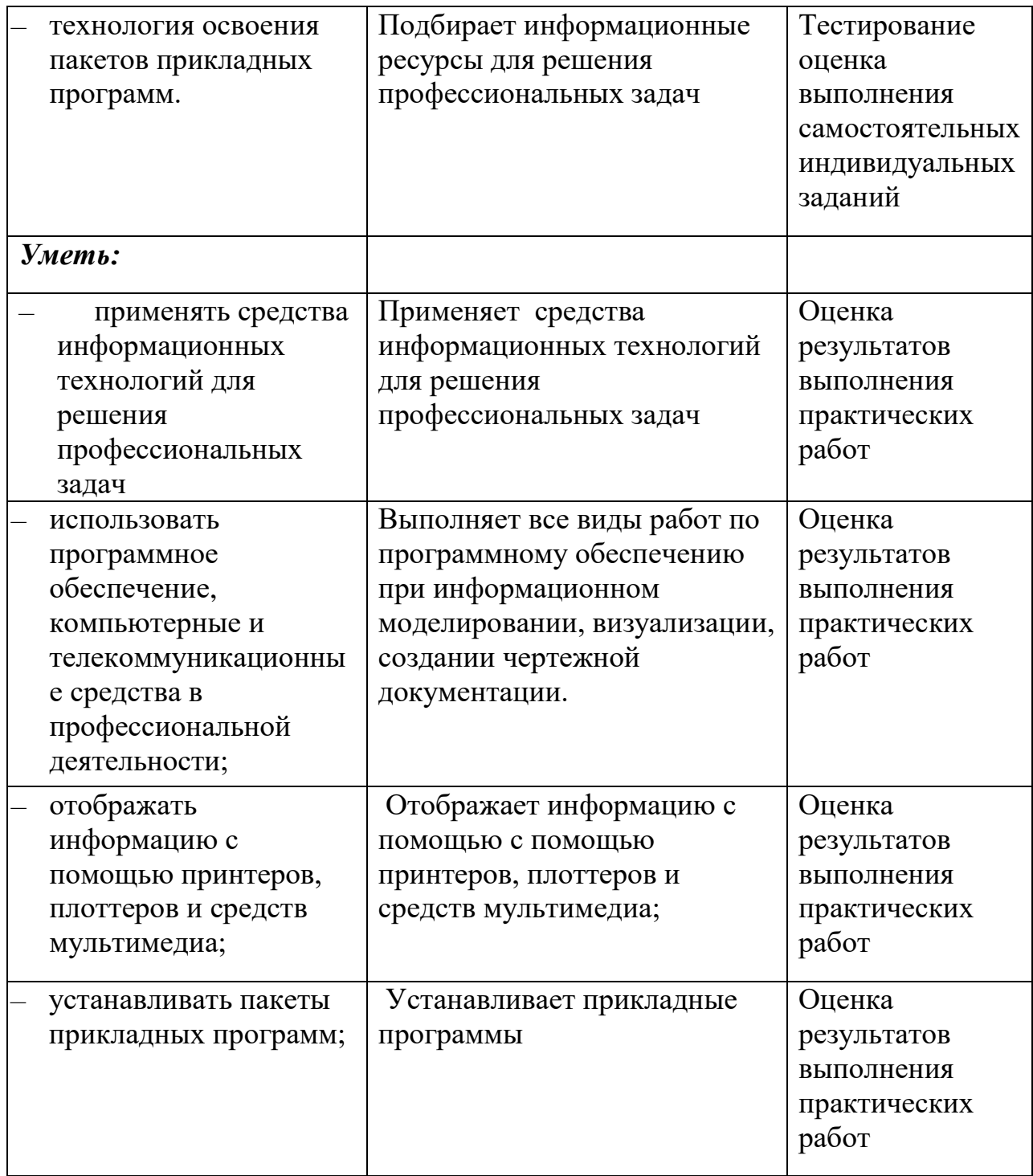